# Описание регистров обмена данными по протоколу DiBUS БС-17

#### Соответствует ПО версии 01.08.198.20140203

Регистры опрашиваются по индексам, тип данных и номер взяты из таблицы 1.3.1 Типы данных [1].

Таблица 1. Регистры устройства

| Индекс                   | Описание                                                     | R/W   | Тип               |
|--------------------------|--------------------------------------------------------------|-------|-------------------|
|                          | Регистры общего назначения                                   |       |                   |
| 0x09                     | Комбинированная посылка «Мгновенное<br>значение» (см. ниже)  | $R/-$ | BYTE(1)           |
| 0x0A                     | Время до выхода устройства на рабочий<br>режим, с            | $R/-$ | DWORD(11)         |
| 0x0C                     | Дата и время корректировки значений<br>параметров устройства | $R/-$ | Long DateTime(31) |
| 0x0D                     | Дата и время сборки устройства                               |       | Long DateTime(31) |
| 0x0F                     | Измерение + статус (комбинированная<br>посылка)              | $R/-$ | BYTE(1)           |
| 0x10                     | Измеренное значение                                          | $R/-$ | Single(25)        |
| 0x13                     | Время с начала измерения, с                                  | $R/-$ | DWORD(11)         |
| 0x14                     | Неопределенность измерения, %                                | $R/-$ | BYTE(1)           |
| 0x15                     | Выбор измеряемой величины <sup>1</sup> (см. ниже)            | R/W   | BYTE(1)           |
| 0x18                     | Статус (состояние устройства)                                | $R/-$ | WORD(5)           |
| 0x19                     | Перезапуск измерений                                         | -/W   | BYTE(1)           |
| 0x1C                     | Код блока детектирования <sup>2</sup>                        | $R/-$ | BYTE(1)           |
| 0x1D                     | Установка сетевого адреса устройства                         | -/W   | DiBUS_address(33) |
| 0x1E                     | Версия ПО устройства                                         | $R/-$ | UNICODE(29)       |
| Измеряемые величины      |                                                              |       |                   |
|                          | Измеряемая величина № 1:                                     |       |                   |
| 0x22                     | Мощность дозы, Зв/ч                                          | $R/-$ | Single(25)        |
| 0x23                     | Время измерения, с<br>$\bullet$                              | $R/-$ | DWORD(11)         |
| 0x24                     | Неопределенность измерения, %                                | $R/-$ | BYTE(1)           |
| Измеряемая величина № 2: |                                                              |       |                   |
| 0x27                     | Скорость счета, с-1                                          | $R/-$ | Single(25)        |
| 0x28                     | Время измерения, с<br>$\bullet$                              | $R/-$ | DWORD(11)         |

<sup>1</sup> Допустимые значения регистра «Выбор измеряемой величины» для данного устройства 1, 2, 3, 4, 5, 6, 7 (6 только если

динамический параметр "Тип УД (0-УДПС, 1-УДВГ)" установить в 1).<br><sup>2</sup> Задается предприятием изготовителем. Код данного устройства 9 если динамический параметр "Тип УД (0-УДПС, 1-УДВГ)" установить в 0, 10 если динамический параметр "Тип УД (0-УДПС, 1-УДВГ)" установить в 1.

| Индекс                                 | Описание                                                       | R/W   | Тип        |  |  |
|----------------------------------------|----------------------------------------------------------------|-------|------------|--|--|
| 0x29                                   | Неопределенность измерения, %                                  | $R/-$ | BYTE(1)    |  |  |
|                                        | Измеряемая величина № 3:                                       |       |            |  |  |
| 0x2C                                   | Скорость счета БД1, с--1                                       | $R/-$ | Single(25) |  |  |
| 0x2D                                   | Время измерения, с                                             | $R/-$ | DWORD(11)  |  |  |
| 0x2E                                   | Неопределенность измерения, %                                  | $R/-$ | BYTE(1)    |  |  |
| Измеряемая величина № 4:               |                                                                |       |            |  |  |
| 0x31                                   | Скорость счета БД2, с-1                                        | $R/-$ | Single(25) |  |  |
| 0x32                                   | Время измерения, с                                             | $R/-$ | DWORD(11)  |  |  |
| 0x33                                   | Неопределенность измерения, %                                  | $R/-$ | BYTE(1)    |  |  |
| Измеряемая величина № 5 <sup>3</sup> : |                                                                |       |            |  |  |
| 0x36                                   | Средняя скорость счета, с-1                                    | $R/-$ | Single(25) |  |  |
| 0x37                                   | Время измерения, с                                             | $R/-$ | DWORD(11)  |  |  |
| 0x38                                   | Неопределенность измерения, %                                  | R/-   | BYTE(1)    |  |  |
| Измеряемая величина № 6:               |                                                                |       |            |  |  |
| 0x3B                                   | Средняя скорость счета БД1, с-1                                | $R/-$ | Single(25) |  |  |
| 0x3C                                   | Время измерения, с<br>$\bullet$                                | $R/-$ | DWORD(11)  |  |  |
| 0x3D                                   | Неопределенность измерения, %                                  | $R/-$ | BYTE(1)    |  |  |
| Измеряемая величина № 7:               |                                                                |       |            |  |  |
| 0x40                                   | Средняя скорость счета БД2, с-1                                | $R/-$ | Single(25) |  |  |
| 0x41                                   | Время измерения, с                                             | $R/-$ | DWORD(11)  |  |  |
| 0x42                                   | Неопределенность измерения, %                                  | $R/-$ | BYTE(1)    |  |  |
| Динамические параметры                 |                                                                |       |            |  |  |
| 0x71                                   | Верхняя АПУ <sup>4</sup> (Стерегущий, Следящий,<br>Скользящий) | R/W   | Single(25) |  |  |
| 0x73                                   | Верхняя ППУ (Следящий, Скользящий)                             | R/W   | Single(25) |  |  |
| 0x75                                   | НПУ (Следящий, Скользящий)                                     | R/W   | Single(25) |  |  |
| 0x77                                   | Коэффициент чувствительности, (Зв/ч)/с-1                       | R/W   | Single(25) |  |  |
| 0x79                                   | Мертвое время, мкс                                             |       | Single(25) |  |  |
| 0x7B                                   | Значение фона (Стерегущий) <sup>5</sup>                        |       | Single(25) |  |  |

<sup>&</sup>lt;sup>3</sup> Если значение динамического параметра "Тип УД (0-УДПС, 1-УДВГ)" установить в 0, то измеряемых величин будет 7, а именно, "МЭД", "Скорость счета", "Скорость счета БД1", "Скорость счета БД2", "Средняя скорость счета", "Средняя скорость счета БД1", "Средняя скорость счета БД2".

Если значение динамического параметра "Тип УД (0-УДПС, 1-УДВГ)" установить в 1, то измеряемых величин будет 6, а именно, "МЭД", "Скорость счета", "Скорость счета БД1", "Скорость счета БД2", "Средняя скорость счета БД1", "Средняя скорость счета БД2".

<sup>4</sup> Размерность пороговых уставок соответствует размерности выбранной измеряемой величины по умолчанию.

<sup>5</sup> Динамический параметр "Значение фона (Стерегущий)" хранит зафиксированное алгоритмом Стерегущий значение гамма-фона, относительно которого в соответствии с заданным числом сигм параметра «Верхняя АПУ (Стерегущий), cигм» вычисляется значение верхней пороговой уставки алгоритма Стерегущий, и потом

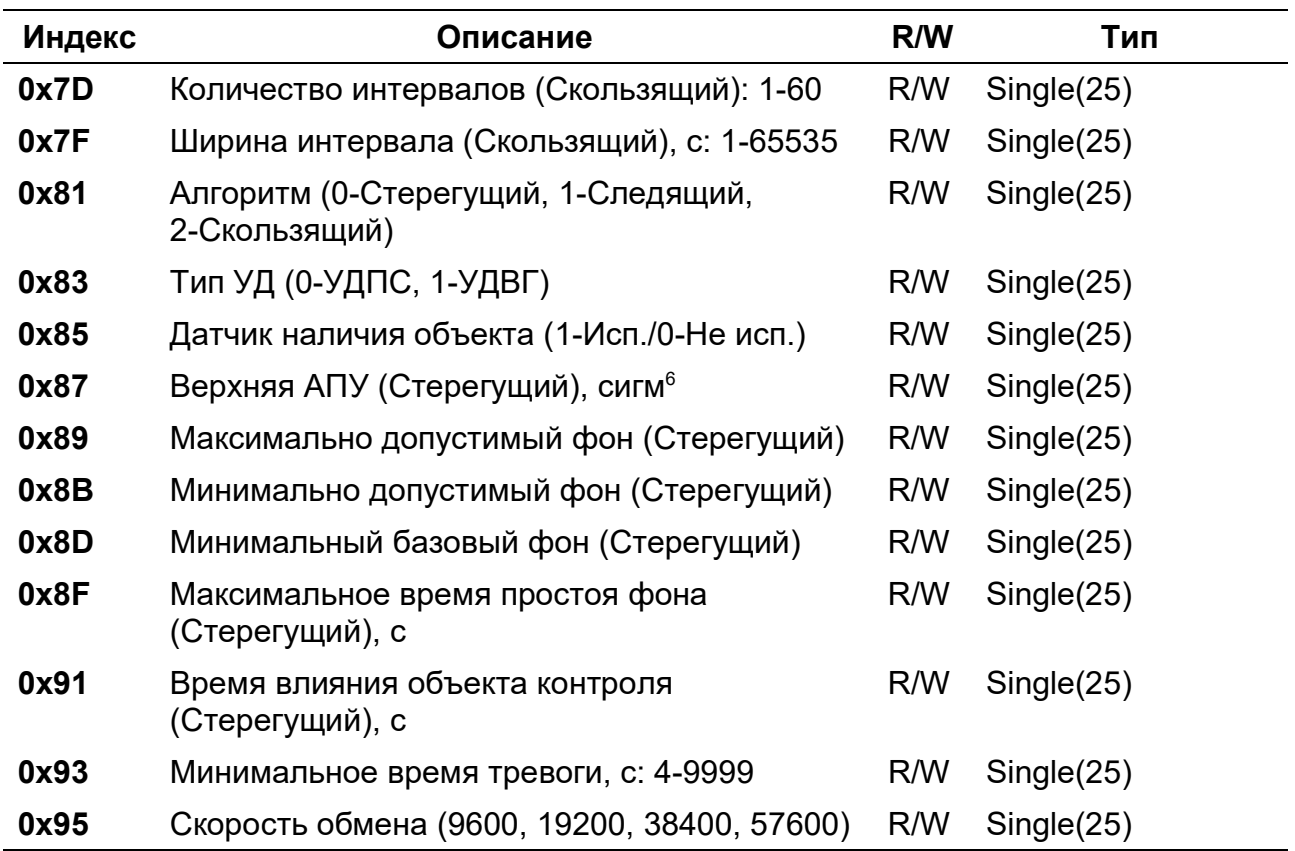

# Регистр «Выбор измеряемой величины»

Регистр 0x15 позволяет выбрать измеряемую величину по умолчанию. Значение измеряемой величины по умолчанию используется регистрами:

- комбинированная посылка «Мгновенное значение» 0x09;
- комбинированная посылка «Значение выбранной измеряемой величины и статус устройства» - 0x0f;
- «Результат измерения выбранной величины» 0x10;
- «Время измерения выбранной величины» 0x13;
- «Неопределенность измерения выбранной величины» 0x14.

### Регистр «Перезапуск измерений»

Регистр 0х19 используется для перезапуска измерения по N-ой измеряемой величине (см. Таблица 1, раздел «Измеряемые величины»). Перечень значений, записываемых в данный регистр, представлен в Таблица 2.

| Записываемое значение Описание                   |                                                                |
|--------------------------------------------------|----------------------------------------------------------------|
| 0x00                                             | Перезапуск измерения по выбранной измеряемой<br>величине       |
| Значение в диапазоне<br>от 1 до 7, (6 только для | Перезапуск измерения по соответствующей<br>измеряемой величине |

Таблица 2. Значения, записываемые в регистр 0х19

автоматически фиксируется в "Верхняя АПУ (Стерегущий, Следящий, Скользящий)".

<sup>6</sup> Динамический параметр "Верхняя АПУ (Стерегущий), сигм" может принимать такие значения как: 3; 3,5; 4; 6- 100.

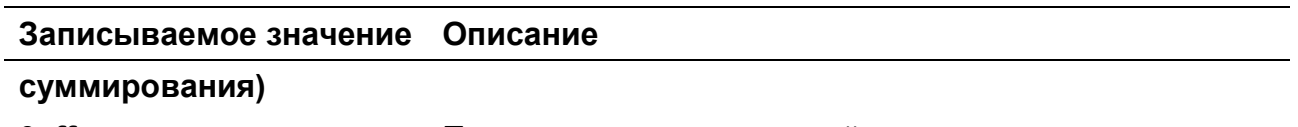

0xff Перезапуск всех измерений

#### Регистр «Статус устройства»

Регистр статуса (0x18), используется для обозначения состояния устройства (Рисунок 1). Каждое сообщение регистра статуса имеет свой приоритет (Таблица 3). Приоритеты сообщений по возрастанию степени важности: «Сообщение», «Состояние/Неисправность», «Тревога».

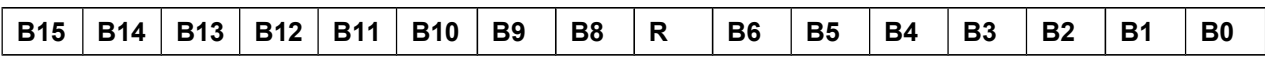

Рисунок 1. Регистр статуса

Таблица 3. Сообщения регистра статуса

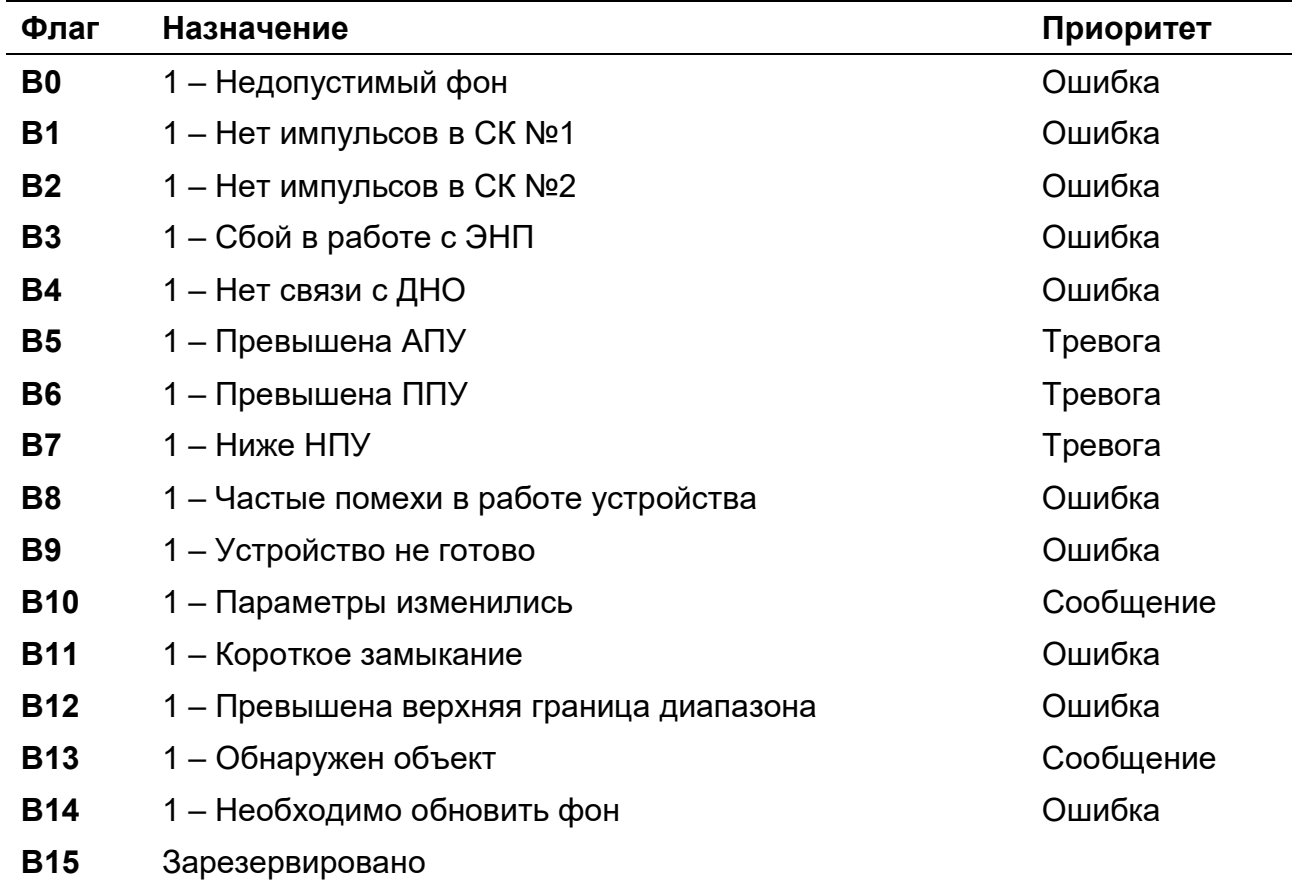

# Регистр «Мгновенное значение» выбранной измеряемой величины

Блок данных пакета состоит из набора байт. Структура блока данных представлена на рисунке 2.

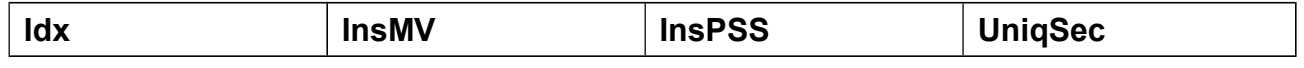

Рисунок 2. Структура блока данных регистра «Мгновенное значение»

Обозначения:

- $\bullet$  Idx индекс регистра = 0x09, 1 байт, тип данных BYTE(1);
- InsMV Результат измерения выбранной измеряемой величины, 4 байта, тип данных Single(25) (см. описание регистра «Выбор измеряемой величины»), рассчитанное по данным UniqSec-й секунды;
- InsPSS количество импульсов, полученное за UniqSec-ю секунду, 4 байта, тип данных Single(25);
- UniqSec идентификатор уникальности (меняется 1 раз в секунду), 4 байта, тип данных DWORD(11).

## Примеры пакетов

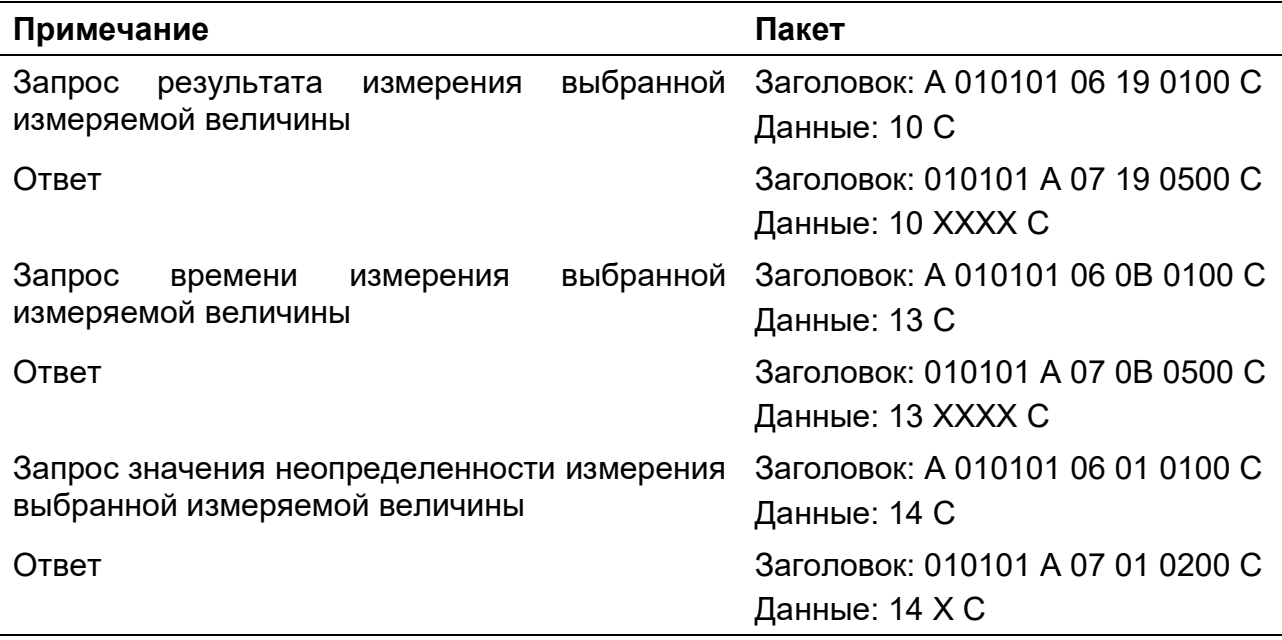

Где А – 3 байта адреса устройства, Х – байты передаваемых значений, С – четыре байта контрольной суммы.

# Перечень условных обозначений

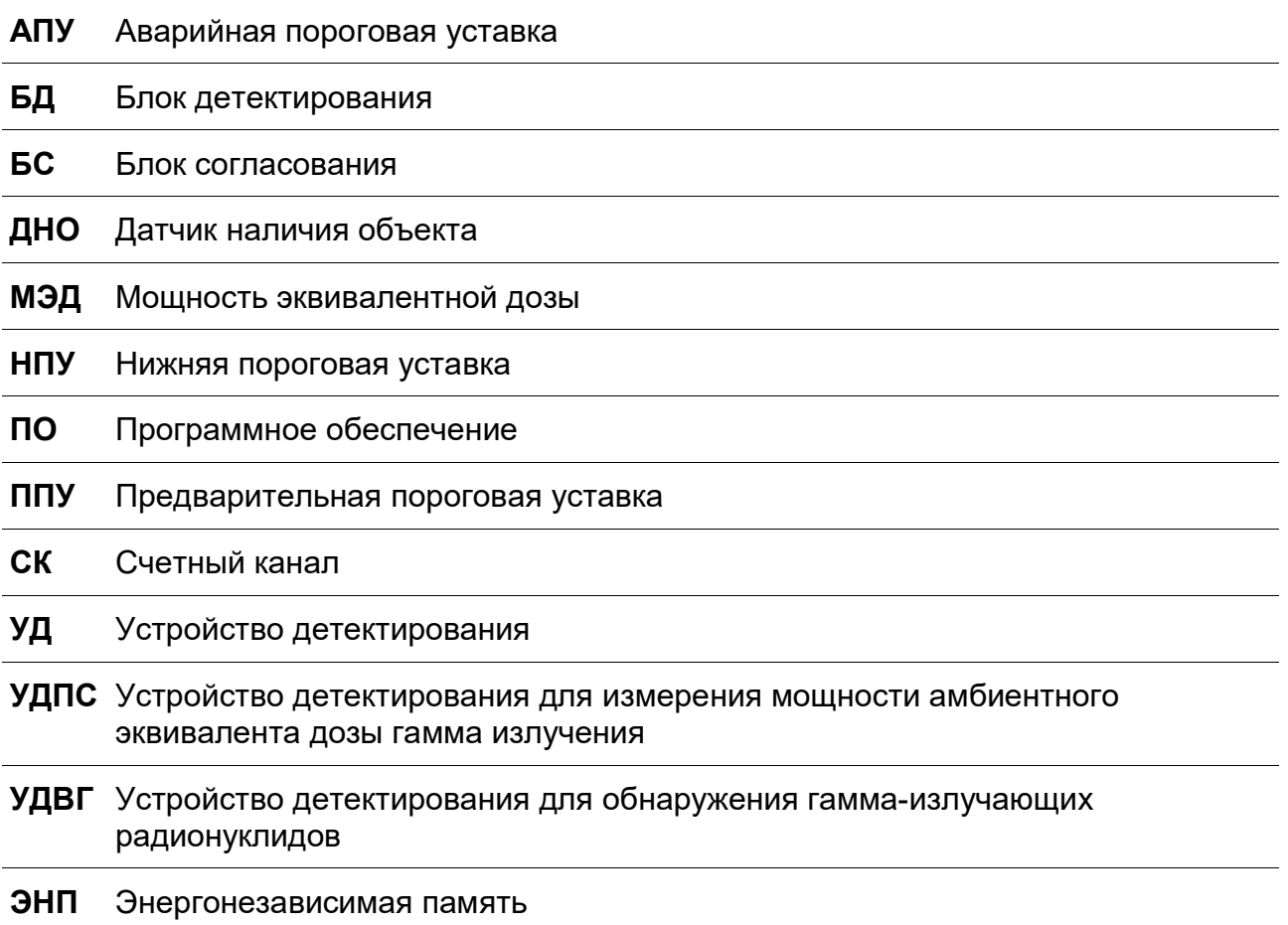

# Список использованной литературы

1. Протокол обмена информацией в инструментальных сетях (DiBUS). Ревизия 10. НПП Доза, М., 2005.